Atmos. Chem. Phys. Discuss., 5, S455–S456, 2005 www.atmos-chem-phys.org/acpd/5/S455/ European Geosciences Union  $\circ$  2005 Author(s). This work is licensed under a Creative Commons License.

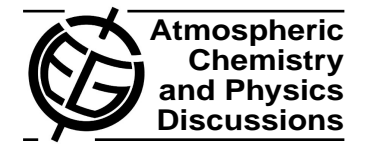

**[ACPD](http://www.atmos-chem-phys.org/acpd.php)**

5, S455–S456, 2005

**Interactive Comment** 

**Interactive comment on "Kinetic model framework for aerosol and cloud surface chemistry and gas-particle interactions: Part 1 – general equations, parameters, and terminology" by U. Pöschl et al.**

## **U. Pöschl et al.**

Received and published: 15 April 2005

Technical Corrections of Pöschl et al., Atmos. Chem. Phys. Discuss., 5, 2111-2191, 2005 (to be implemented upon revision):

p. 2114, footnote 1: Comprehensive kinetic characterization of the oxidation and gasification of model and real diesel soot by nitrogen oxides and oxygen under engine exhaust conditions: measurement, Langmuir-Hinshelwood, and Arrhenius parameters

p. 2118, eq. 4: italic index i

Full Screen / Esc [Print Version](http://www.atmos-chem-phys.org/acpd/5/S455/acpd-5-S455_p.pdf) [Interactive Discussion](http://www.atmos-chem-phys.org/acpd/5/2111/comments.php) [Discussion Paper](http://www.atmos-chem-phys.org/acpd/5/2111/)

**FGU** 

p. 2118, eq. 5: italic symbol k and index i

p. 2146, l. 12: formalisms

p. 2171, Appendix A (List of Symbols): lower case letters for the initials of all words in the column "meaning", except for proper names (Henry, Avogadro)

p. 2172, l. 5: blanks between commas and subsequent counting variables

p. 2172, l. 6-15: flux units m-2 s-1

Interactive comment on Atmos. Chem. Phys. Discuss., 5, 2111, 2005.

## **[ACPD](http://www.atmos-chem-phys.org/acpd.php)**

5, S455–S456, 2005

Interactive **Comment** 

Full Screen / Esc

[Print Version](http://www.atmos-chem-phys.org/acpd/5/S455/acpd-5-S455_p.pdf)

[Interactive Discussion](http://www.atmos-chem-phys.org/acpd/5/2111/comments.php)

[Discussion Paper](http://www.atmos-chem-phys.org/acpd/5/2111/)